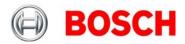

# **INCA-MSD**

INCA is a software tool for measuring and calibrating of defined engine parameters. According to different levels of functionality INCA is available in two different versions:

- The basic version INCA-Light is made for the quick use.
- The highly sophisticated version INCA-Expert is made for calibration and optimization.

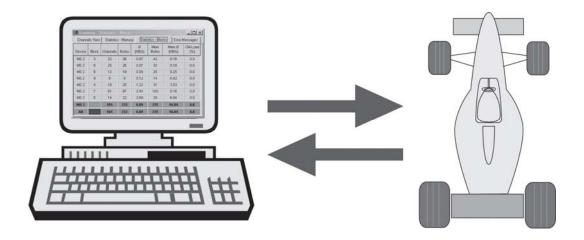

## Performance description

### **INCA-MSD** is a combination of:

#### Project management:

Visualization, processing and management of calibration, measurement and documentation data.

### Programming system:

Programming and management of program (code) and calibration data.

#### Measuring system:

Acquisition, visualization, documentation and evaluation of measurement data.

#### Calibration system:

Visualization and manipulation of parameters (calibration data).

### Diagnosis system:

Visualization, processing, documentation and evaluation of diagnosis data.

#### General functions

Online measurement and calibration

Basic configuration of a number of views

User-configurable menus of the diagnostic services and the displays on the screen

Easy switch between the configured views

Universal use for different ECUs

Controlled by mouse or menu, fast grip via keyboard and shortcuts

Data acquisition via central main window

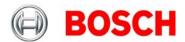

#### Measurement system function

The measurements can be displayed in various ways: e.g. oscilloscopes, vertical or horizontal bar charts, numerical displays for numerical values or bit displays for binary values.

The oscilloscope allows you to have several scalar or binary measured signals displayed simultaneously.

Once measuring has been completed, you can complete the evaluation of the data either directly or in detail evaluation programs, such as the VS 100 program provides.

INCA processes characteristics and measured signals in the form of variables. These are structured alphabetically according to the DAMOS/ASAP 2 definition, but are also available in an additional hierarchical display.

Using an editor, you define individual functions and so react in this way to different application tasks, such as the integration of different external data sources (thermo-scan, lambda display).

Free selection of measuring cells.

#### Calibration system function

INCA provides you with various editors for different characteristics, e.g. the tabular editor for processing curves and maps.

These curves and maps can be spread over several windows so that all values can be displayed at the same time.

To evaluate the data, use either the provided VSW program or copy the data to a spreadsheet program using the Windows buffer.

Free selection of calibration cells.

Functionality of potentiometer board: up to 12 pots with individually configuration.

#### Evaluation function

Calibration comparison function

A lot of auxiliary functions are supporting the user during the period of working in.

#### Required hardware components

#### PC:

IBM PC/AT compatible, 586 processor or higher, 166 MHz

Approx. 64 MB RAM

Approx. 30 MB harddisc space

VGA monitor

### **Operating systems:**

Windows 98, 2000, NT and XP

#### Part number

**INCA-MSD Expert License** 

B 261 206 423